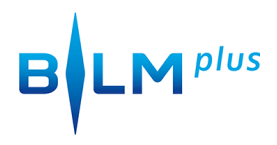

## Videobearbeitung mit KineMaster\_klein

von **Marie-Luise Orendi** am **25. Januar 2016**